PDF and the state of the state of the state of the state of the state of the state of the state of the state of the state of the state of the state of the state of the state of the state of the state of the state of the st

https://www.100test.com/kao\_ti2020/576/2021\_2022\_2009\_E5\_B9\_ B4\_E5\_85\_A8\_c97\_576098.htm

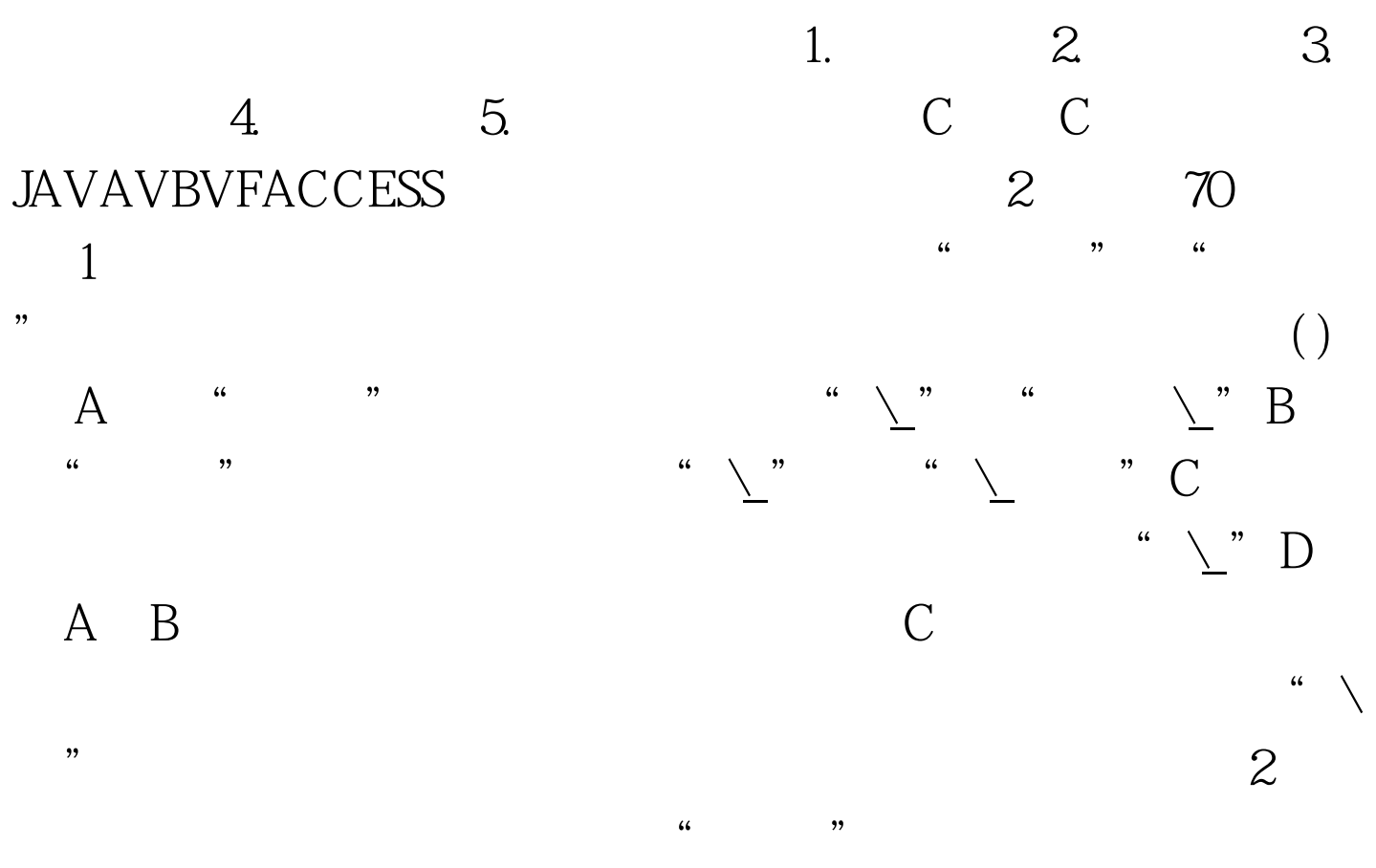

 $\text{CLOSE ALL USE}$  IN OUSE IN  $\text{O}$  A SELECT B SELECT OC SELECT 2D SELECT B essential contracts to be a set of the Contract of the Contract of the Contract of the Contract of the Contract of the Contract of the Contract of the Contract of the Contract of the Contract of the Contract of the Contrac ", ", ", and a set of  $\mathbb A$  or  $\mathbb C$  or  $\mathbb D$  $\mathbf B$ , and  $\mathbf B$  and  $\mathbf B$  and  $\mathbf B$  and  $\mathbf B$  and  $\mathbf B$  and  $\mathbf B$  $3$  $( )$  A. B. C. B. D. D. D. D. D. D. D. L. D. L. D. L. D. L. D. L. D. L. D. L. D. L. D. L. D. L. D. L. D. L. D. L. D. L. D. L. D. L. D. L. D. L. D. L. D. L. D. L. D. L. D. L. D. L. D. L. D. L. D. L. D. L. D. L. D. L. D. L. D. L. D. L.

 $\mathbf B$ 

 $4$ 

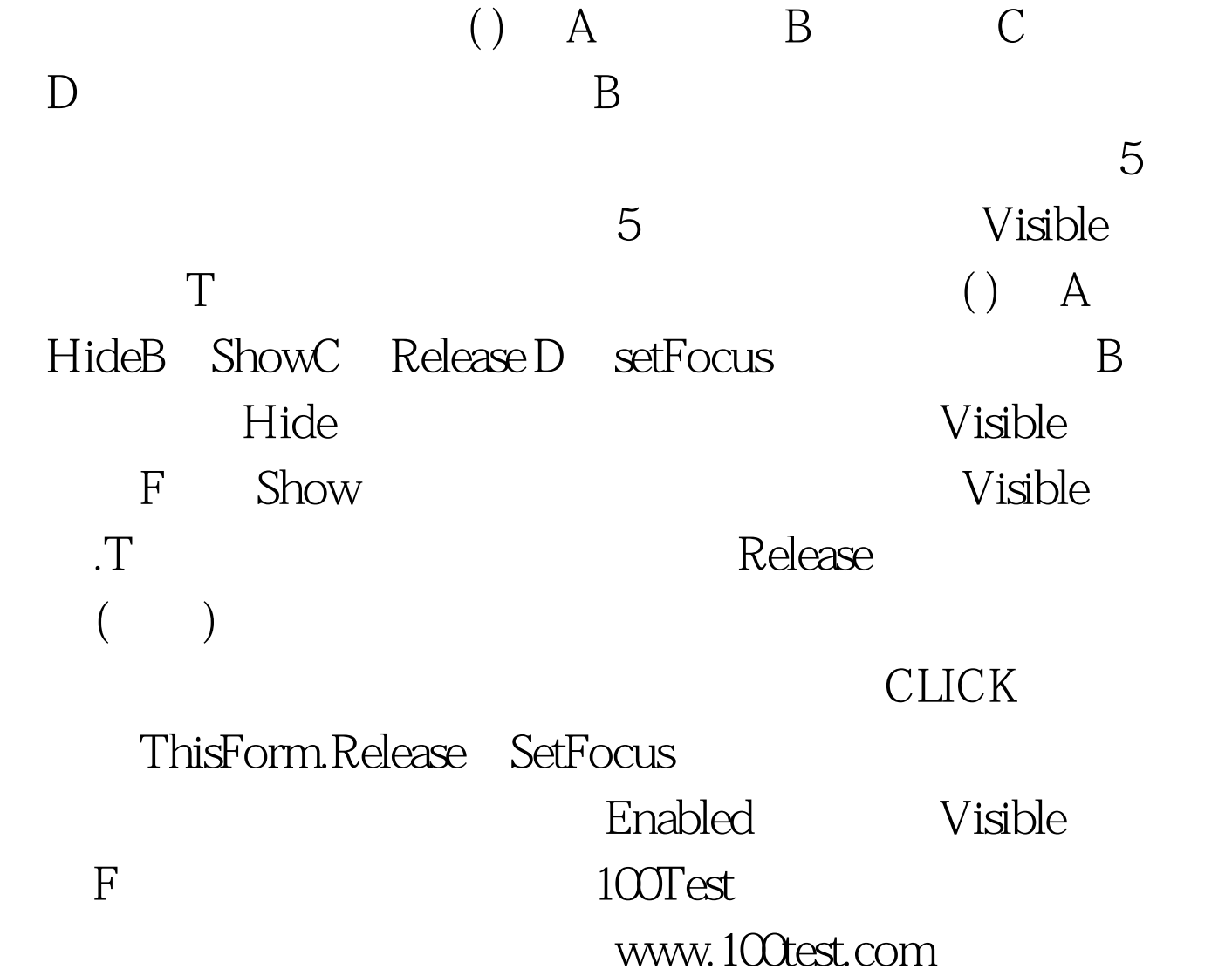